## <<Visual FoxPro $\hspace{2cm} >>$

<<Visual FoxPro $\rightarrow$ 

- 13 ISBN 9787113032418
- 10 ISBN 7113032419

出版时间:1998-01

PDF

#### http://www.tushu007.com

, tushu007.com <<Visual FoxPro $>>$  $\vee$ FP and  $\vee$ FP and  $\vee$ FP and  $\vee$ FP and  $\vee$ FP and  $\vee$ FP and  $\vee$ FP and  $\vee$ FP and  $\vee$ FP and  $\vee$ FP and  $\vee$ FP and  $\vee$ FP and  $\vee$ FP and  $\vee$ FP and  $\vee$ FP and  $\vee$ FP and  $\vee$ FP and  $\vee$ FP and  $\vee$  $MIS$ 

VisualFoxpro $$\rm VFP$$ 

 $VFP$ 

<<Visual FoxPro $\hspace{2cm} >>$ 

```
1 VFP
1.11.21.31.41.5 /
1.6与其它软件的高度兼容能力
1.7
1.8强大的专业开发支持能力
1.9Internet
 2 VFP
212.2VFP5.0
23
 3 MIS VFP MIS
3.1MIS
3.2VFP MIS
 4 VisualFoxPro
4.1 VisualFoxPro
4.2VisualFoxPro
421
422
423
424
425
43
431
432
433
434
435
436
437
438
439
43.10
44
4.4.14.4.2
443
4.4
4.4.5全部选定
446
```
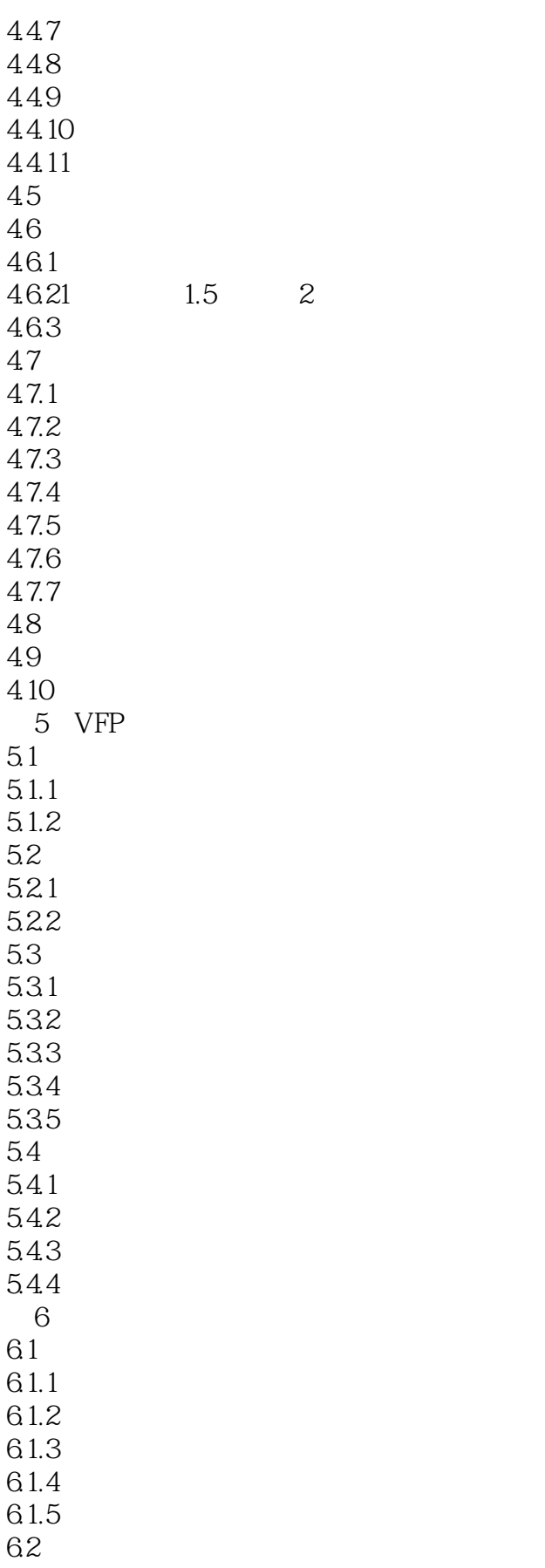

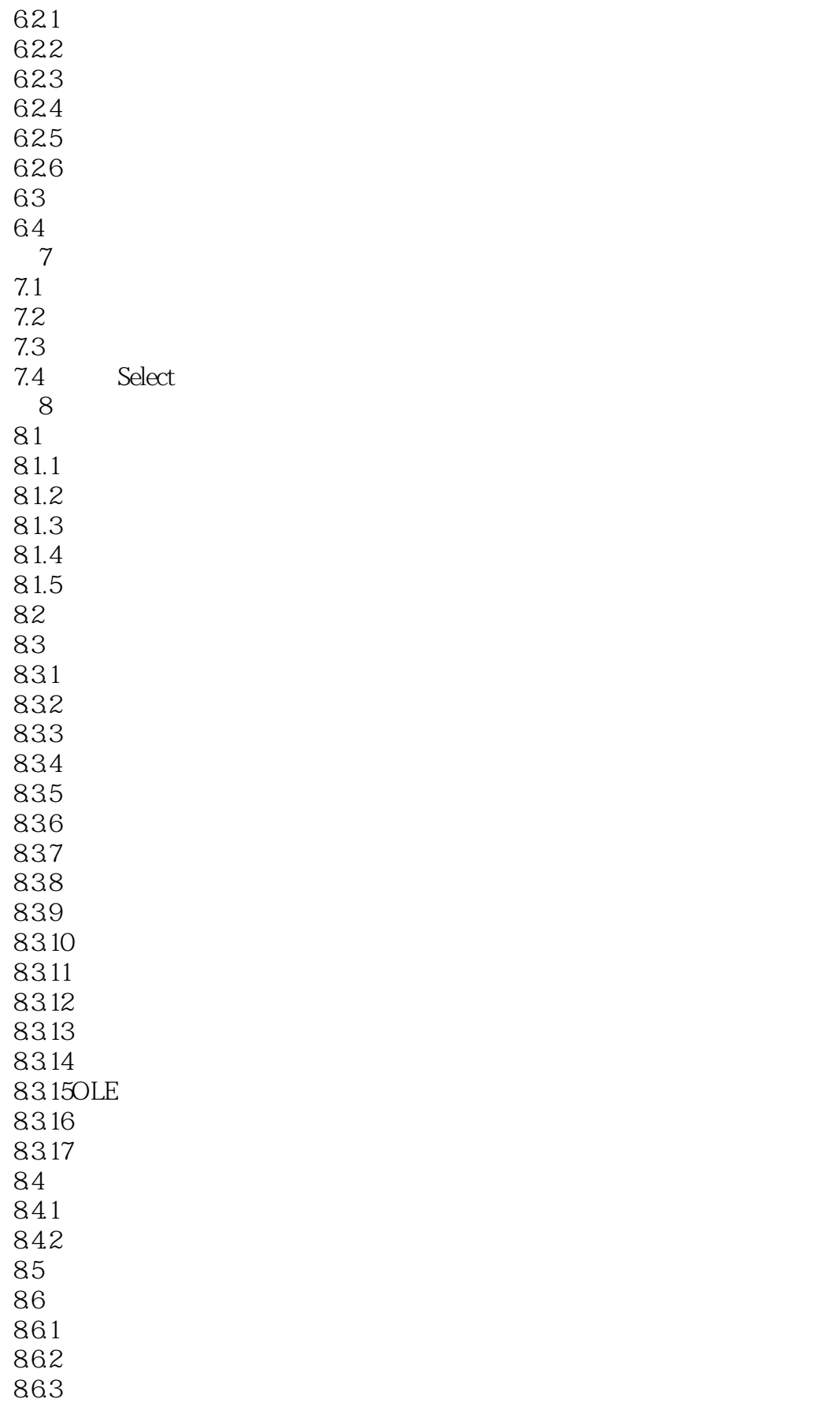

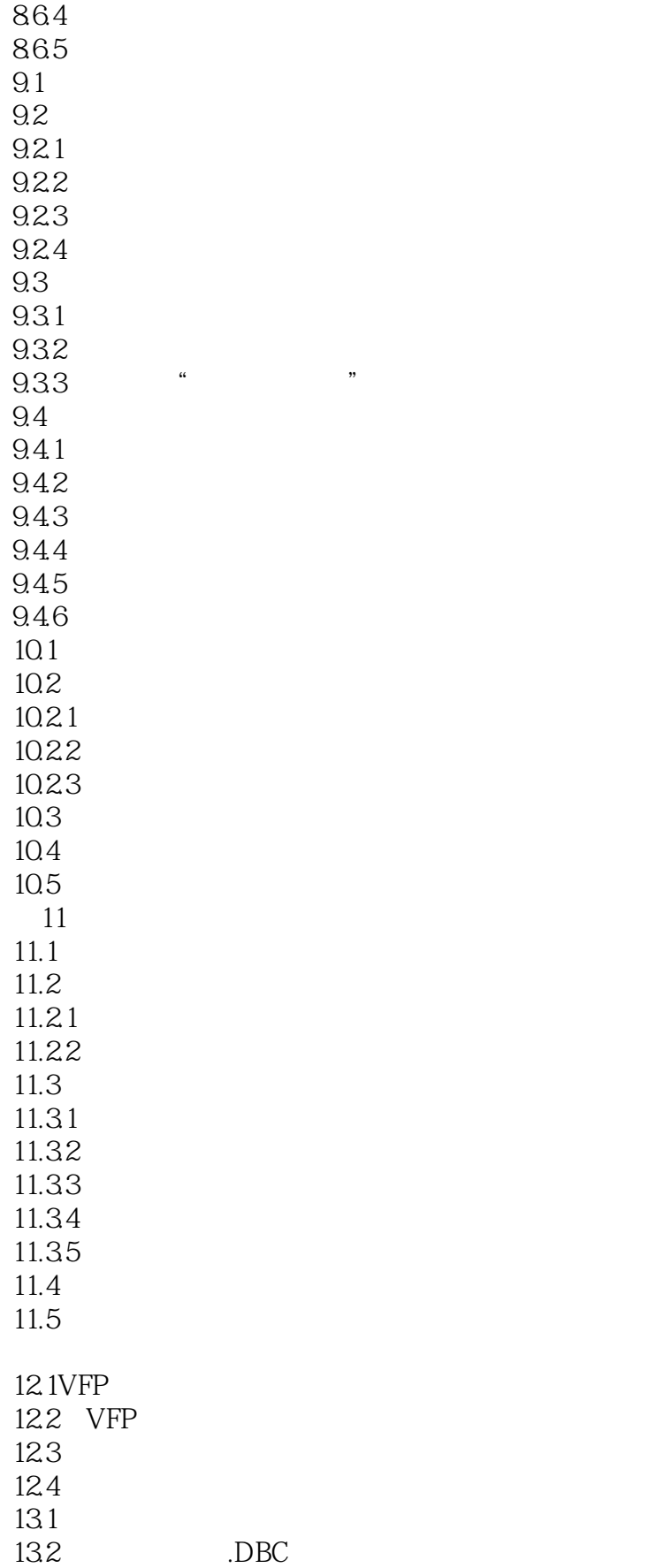

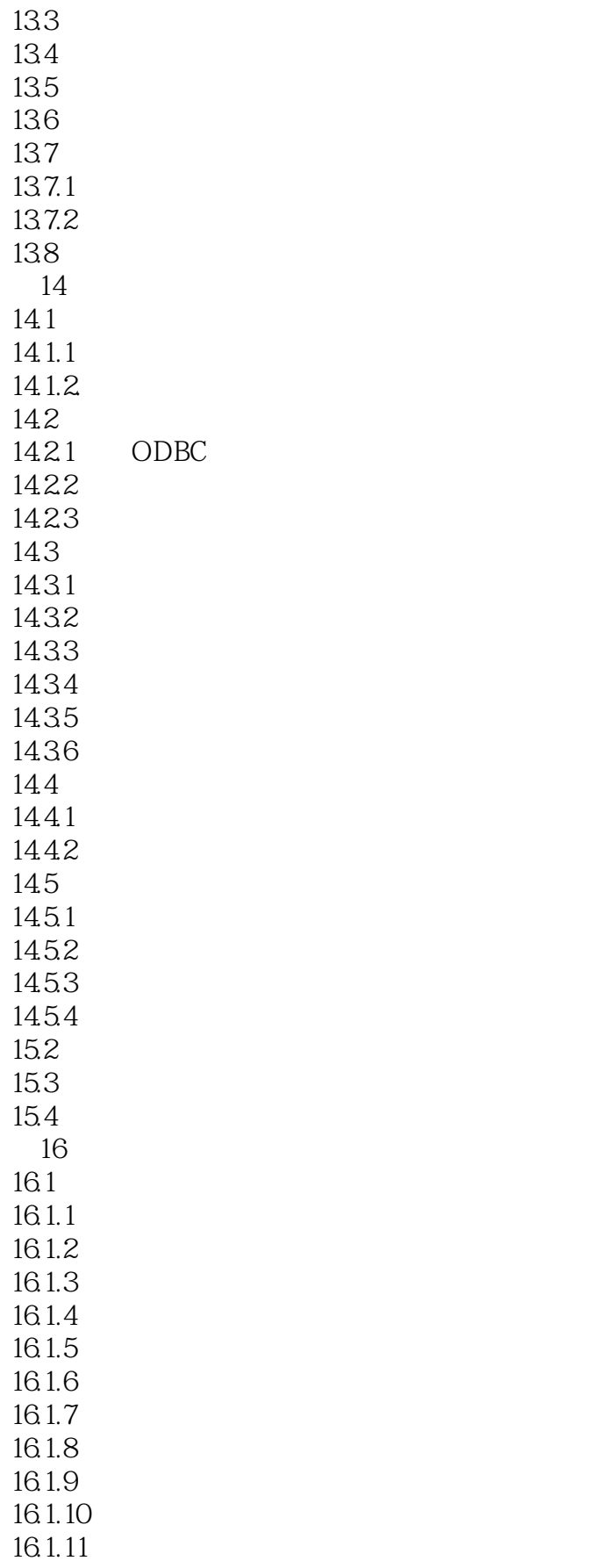

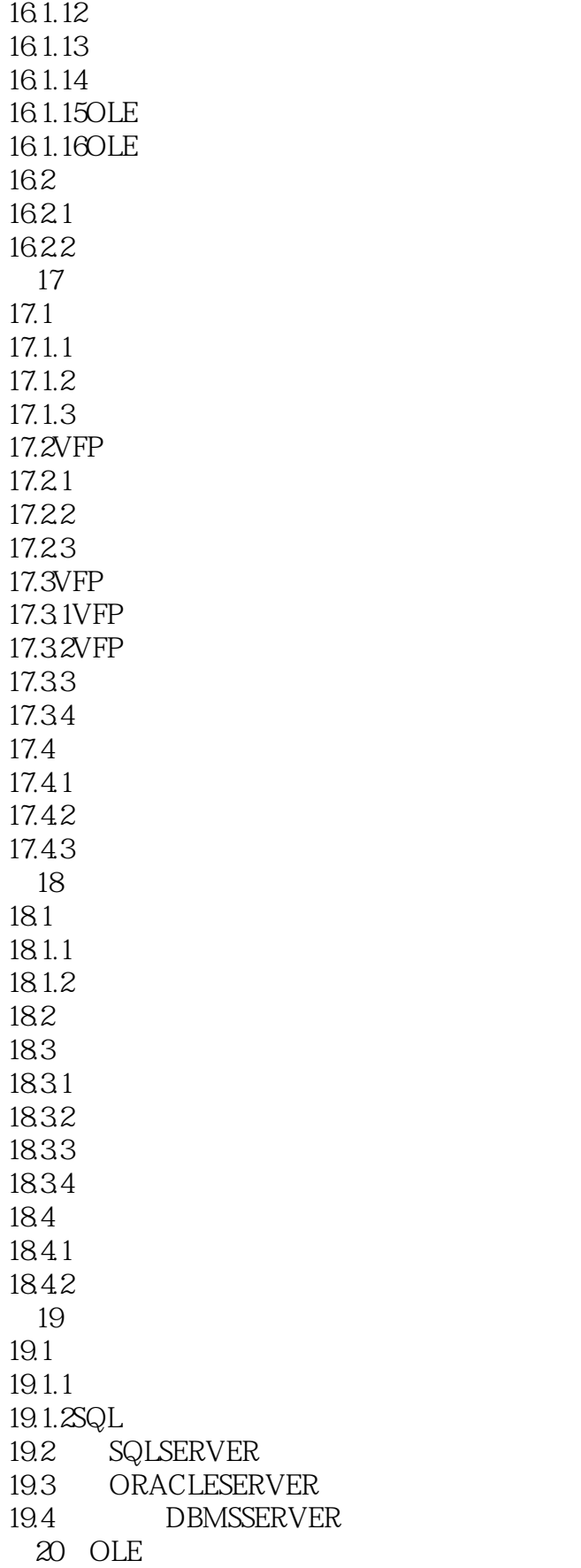

<<Visual FoxPro $\hspace{2cm} >>$ 

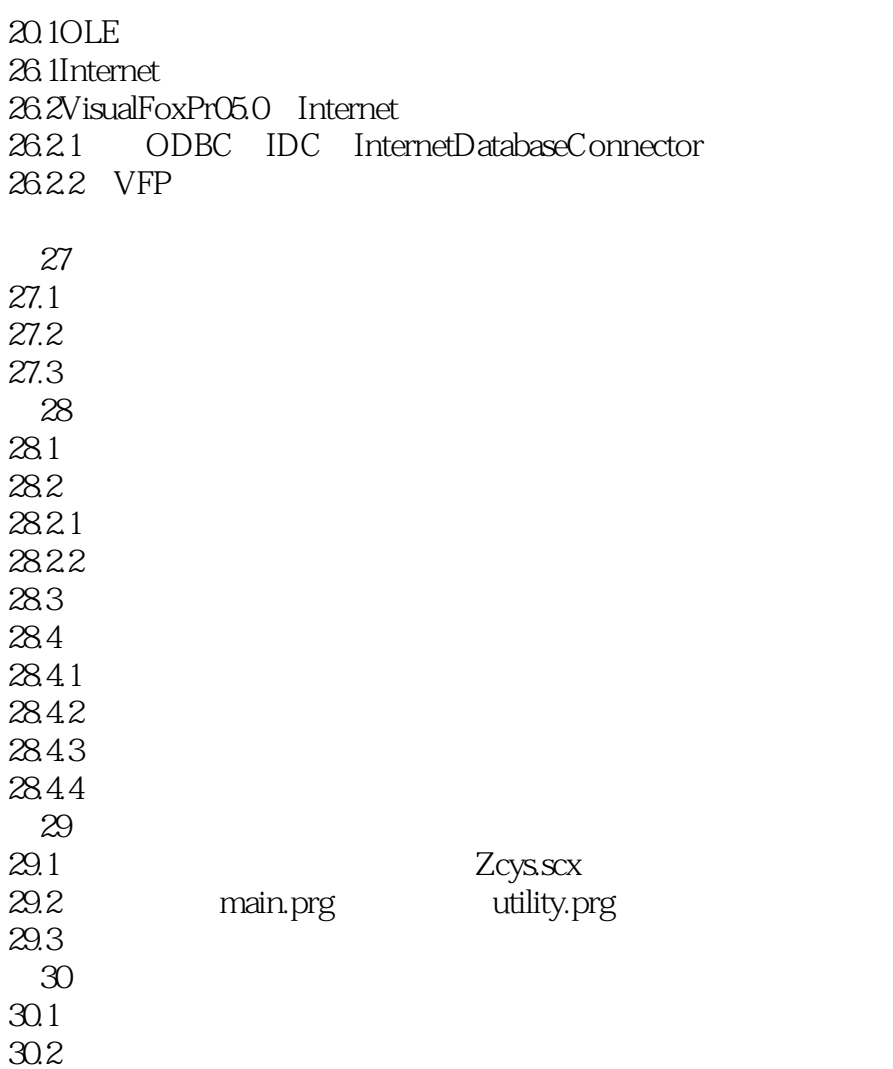

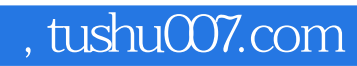

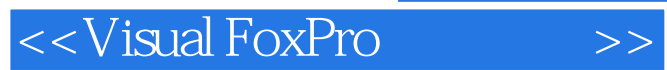

本站所提供下载的PDF图书仅提供预览和简介,请支持正版图书。

更多资源请访问:http://www.tushu007.com